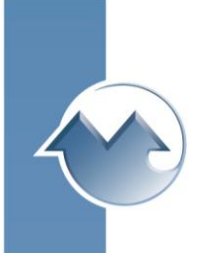

## **Monarch Instrument Track-It™ Pressure Calibration Software**

**Track-It™ Pressure Calibration Software** works with all Monarch Instrument Pressure Series Data Loggers, Digital Gauges, and Transmitters.

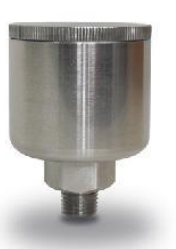

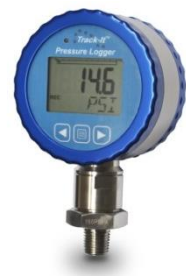

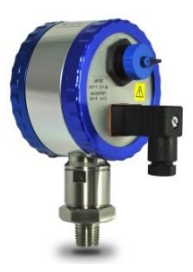

## **Install Track-It™ Pressure Calibration Software IMPORTANT! Do not connect the logger prior to installing the software.**

**SERIAL COMMUNICATION:** The logger has a mini USB port. After the software and USB drivers have been installed plug the cable into this port and the other end into the USB port on your PC/Laptop. The software needs to be installed in order to work with the logger.

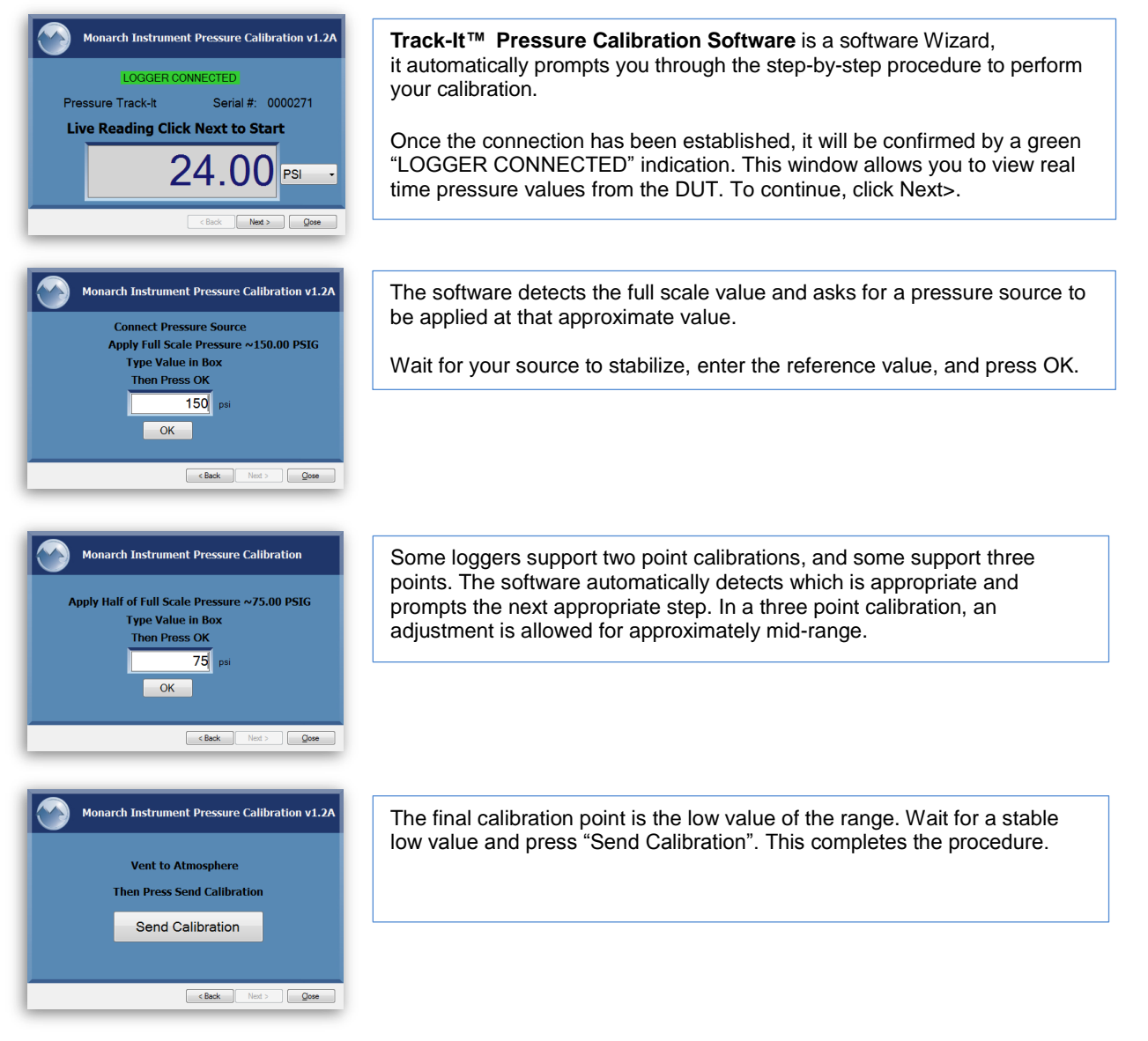